## Package 'IPCWK'

October 12, 2022

Title Kendall's Tau Partial Corr. for Survival Trait and Biomarkers

Version 1.0

Description We propose the inverse probability-of-censoring weighted (IPCW) Kendall's tau to measure the association of the survival trait with biomarkers and Kendall's partial correlation to reflect the relationship of the survival trait with interaction variable conditional on main effects, as described in Wang and Chen (2020) [<doi:10.1093/bioinformatics/btaa017>](https://doi.org/10.1093/bioinformatics/btaa017).

Author Jie-Huei Wang, and Yi-Hau Chen

Maintainer Jie-Huei Wang <jhwang@mail.fcu.edu.tw>

Date 2020-03-26

**Depends**  $R$  ( $>= 3.4.3$ ), MASS, survival, stats, utils

License GPL  $(>= 2)$ 

Encoding UTF-8

LazyData true

Repository CRAN

RoxygenNote 6.1.1

NeedsCompilation no

Date/Publication 2020-03-26 16:20:08 UTC

### R topics documented:

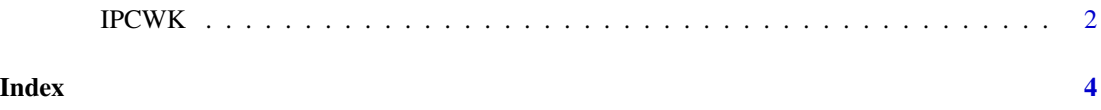

<span id="page-1-0"></span>

#### Description

The function proposes the inverse probability-of-censoring weighted (IPCW) Kendall's tau to measure the association of the survival trait with biomarkers and Kendall's partial correlation to reflect the relationship of the survival trait with interaction variable conditional on main effects, as described in Wang and Chen (2020) <doi:10.1093/bioinformatics/btaa017>.

#### Usage

IPCWK(data, standarize)

#### Arguments

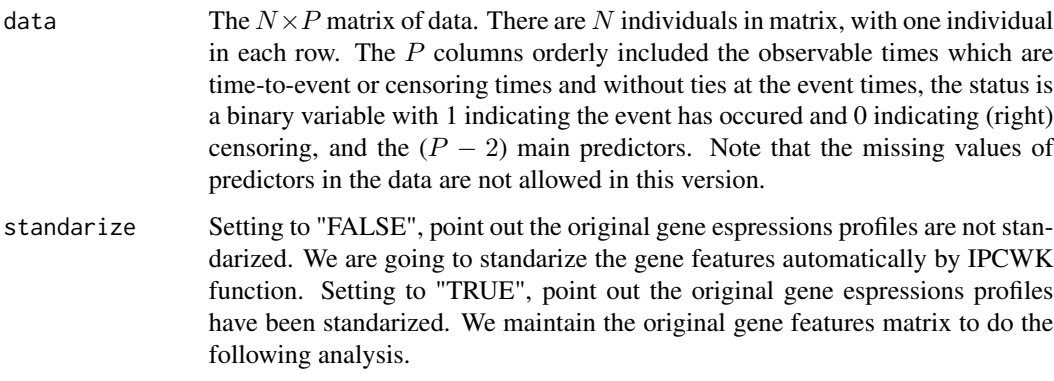

#### Value

Returns a list with components

CORR The  $3\times K$  proposed correlation matrix, where K is the dimension of all biomarkers include main and interaction effects with one method in each row. The first row means the IPCW Kendall's tau correlation; the second row means the original Kendall's tau correlation without considering censoring scheme and the final row means the proposed Kendall's partial correlation. Note that the column names of "CORR" matrix is gene index, in which "Ga" means the ath main gene and "Ga&Gb" means the ath main gene interact with the bth main gene.

#### References

Wang JH, and Chen YH\* (2020) Interaction Screening by Kendall's Partial Correlation for Ultrahighdimensional Data with Survival Trait. published in Bioinformatics <doi:10.1093/bioinformatics/btaa017>.

#### $\angle$  IPCWK 3

#### Examples

```
set.seed(123)
library(MASS)
library(survival)
numbeta=50
N=100
beta0=matrix(0, numbeta, 1)
sigma1=0.5^abs(outer(1:numbeta, 1:numbeta, "-"))
W1=mvrnorm(N, beta0, sigma1, tol=1e-8, empirical=FALSE)
Z1=W1^2-1
### produce quadratic and two-way interaction effects ###
tempZZ1=matrix(Z1^2, N, numbeta)
tempZZ2=model.matrix(\sim(.)\sim2 - . -1, data=data.frame(Z1))
AZ=cbind(Z1, cbind(tempZZ1, tempZZ2))
### identify true predictors: G1, G10, G1&G1, G10&G10, G1&G10, G10&G20 ###
a=3
beta=matrix(0, dim(AZ)[2], 1)
beta[1,]=-0.8*a
beta[10,]=a
beta[51,]=1.2*a
beta[60,]=a
beta[109,]=-1.2*a
beta[515,]=a
### simulate survival time follows linear transformation model ###
C=matrix(runif(N,0,1), N, 1)ST=X=S=matrix(0, N, 1)
temp=rexp(N)
ST=as.numeric(0.5*log(2*temp*exp(-AZ%*%beta)+1))
X=pmin(ST, C)
S=(ST==X)survdata=cbind(X, S, Z1)
### perform IPCWK function ###
test=IPCWK(data=survdata, standarize="FALSE")
true=which(beta!=0)
sum(order(-abs(test$CORR[1,]))[1:20] %in% true) ### IPCW-tau
sum(order(-abs(test$CORR[2,]))[1:20] %in% true) ### Kendall's tau
sum(order(-abs(test$CORR[3,]))[1:20] %in% true) ### PC-IPCW-tau
```
# <span id="page-3-0"></span>Index

IPCWK, [2](#page-1-0)